#### 前期定期試験・追再試験 Web合否発表について

- ・ 試験の合否結果はWebの「学生ポータル」で発表します。
- ・ 自宅のパソコンやスマートフォンから自分でアクセスして、次ページから説明のある、 ①~⑤の手順にそって、各自で成績(合否)を確認すること。
- ・ 合否発表日の「成績確認漏れ」、「再試験等の申請手続き漏れ」は自己責任となります。 発表日を忘れないように、必ず自分で結果を確認すること。
- ・ マルチメディア自習室(1号館3階)、マルチメディア教室(4号館3階、発表当日のみ 利用可)のパソコンで見ることも可能です。

#### 合否発表関連日程

- ●定期試験合否発表および再試験申請日
- 8月24日(金)10時Web発表 ※再試申請は当日16時まで(これ以外申請不可) ●追・再試験合否発表
	- 9月10日(月)10時Web発表

# 学生ポータルサイトにログインして成績を確認します

アクセスは、

- ▶ 配付資料URL(QRコード)から または
- ▶ 短大ホームページの在学生専用サイトから

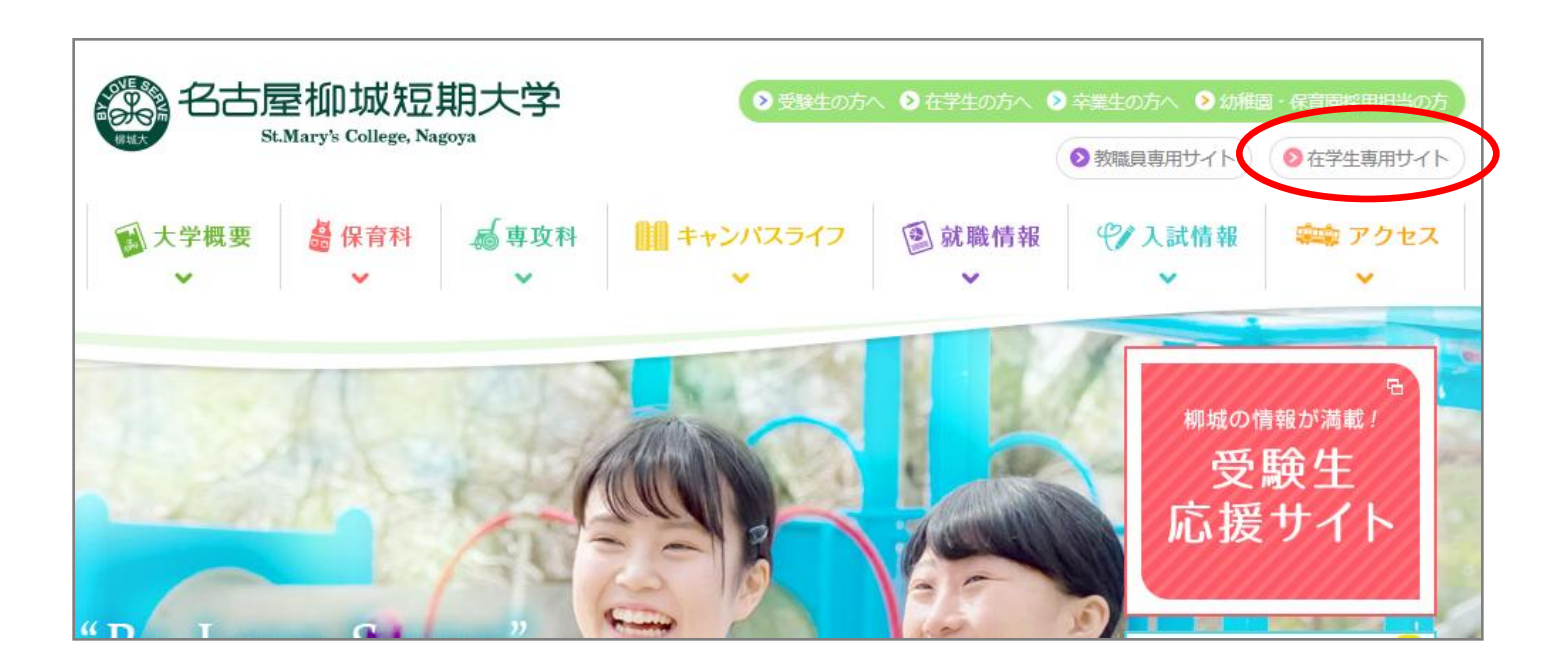

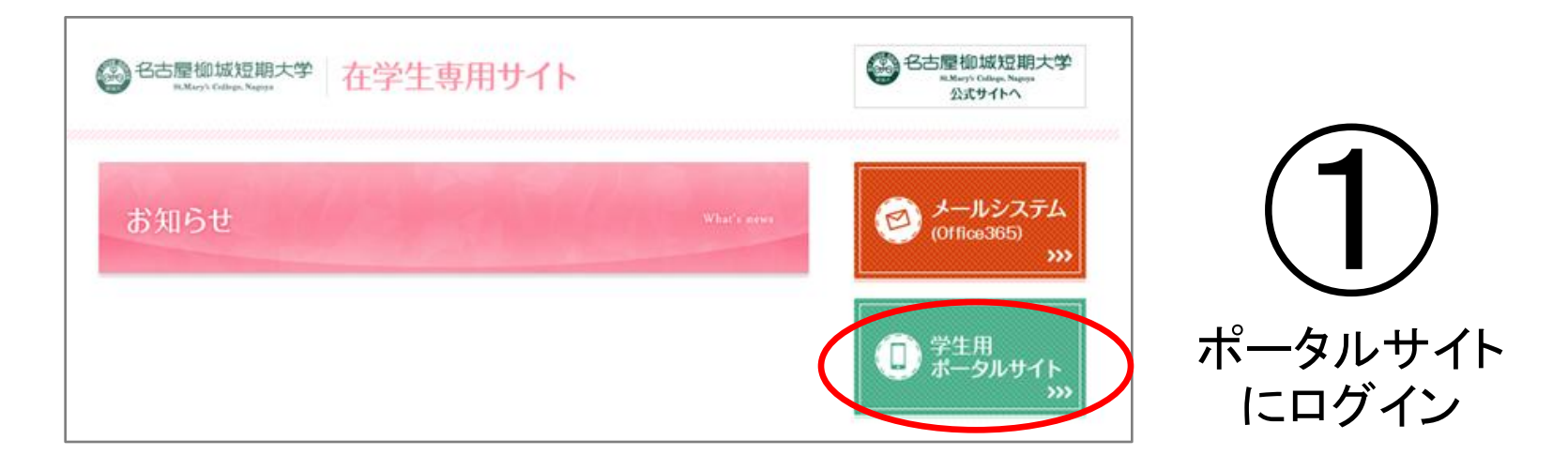

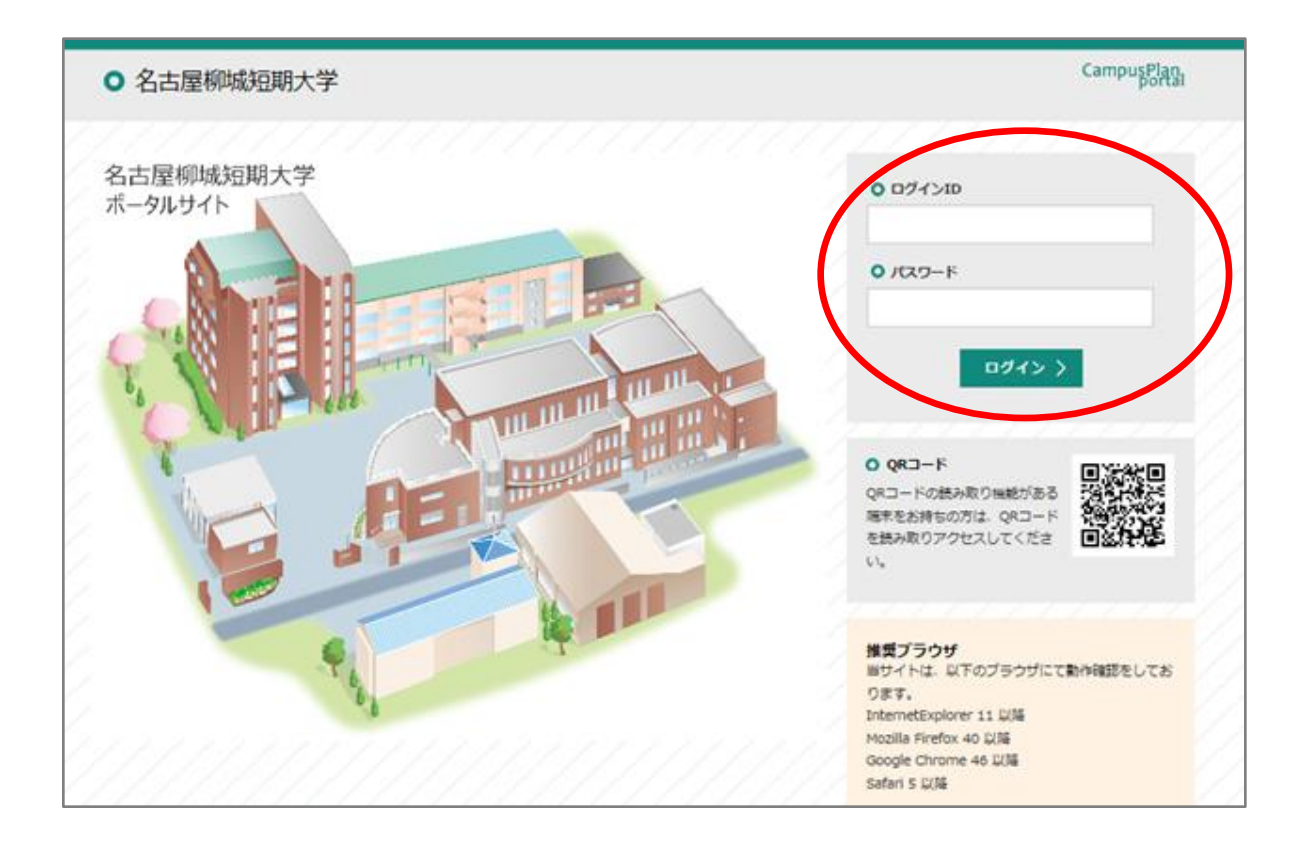

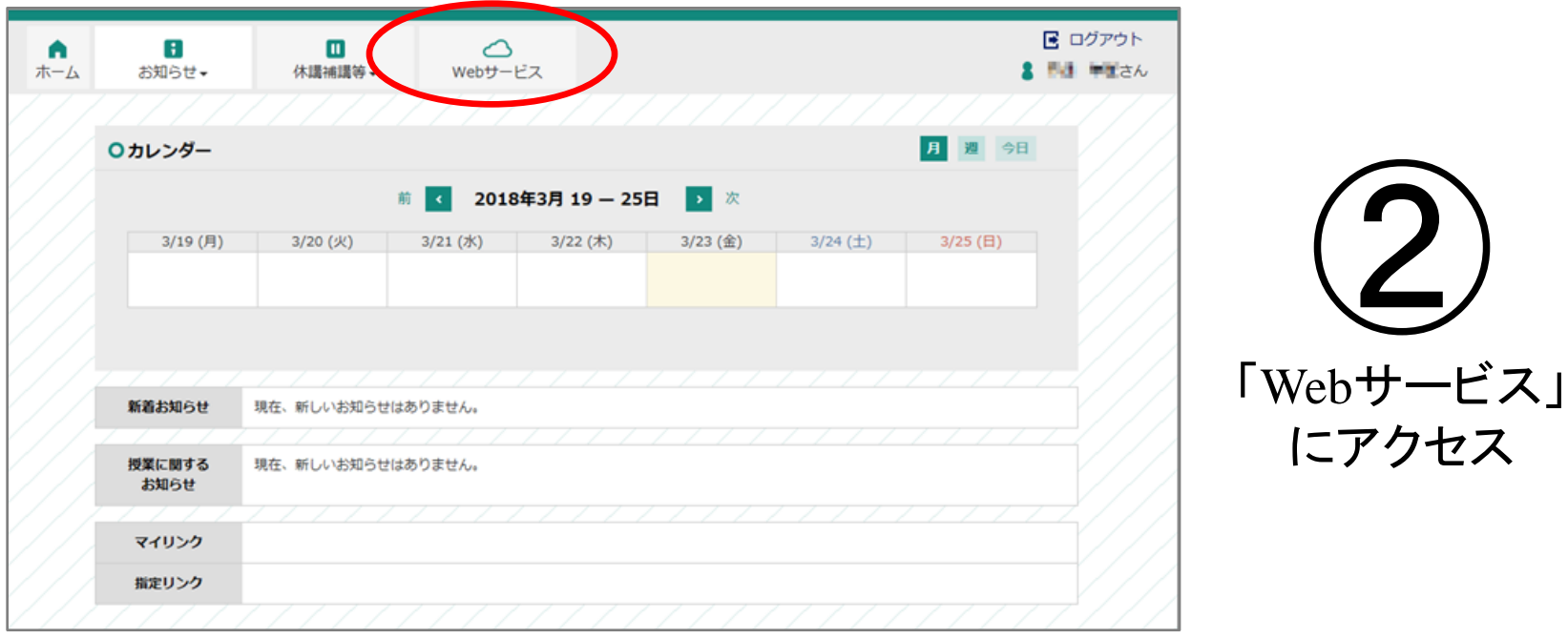

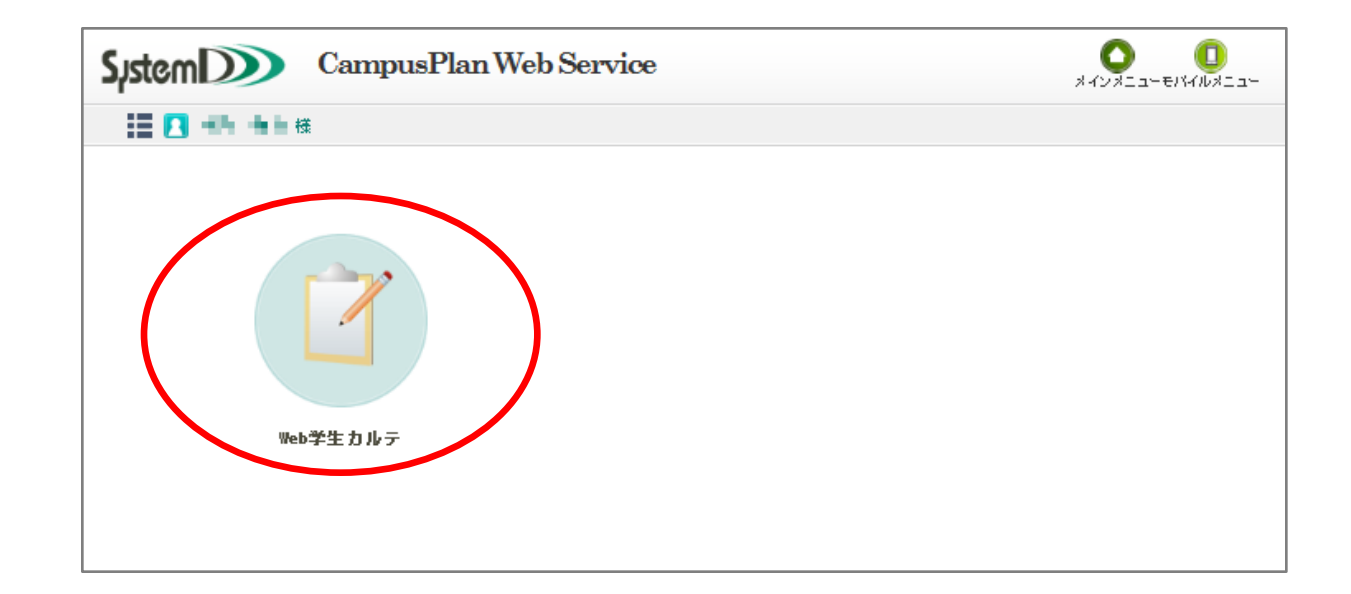

## 成績情報

③ 右側のメニューから「成績情報」をクリック

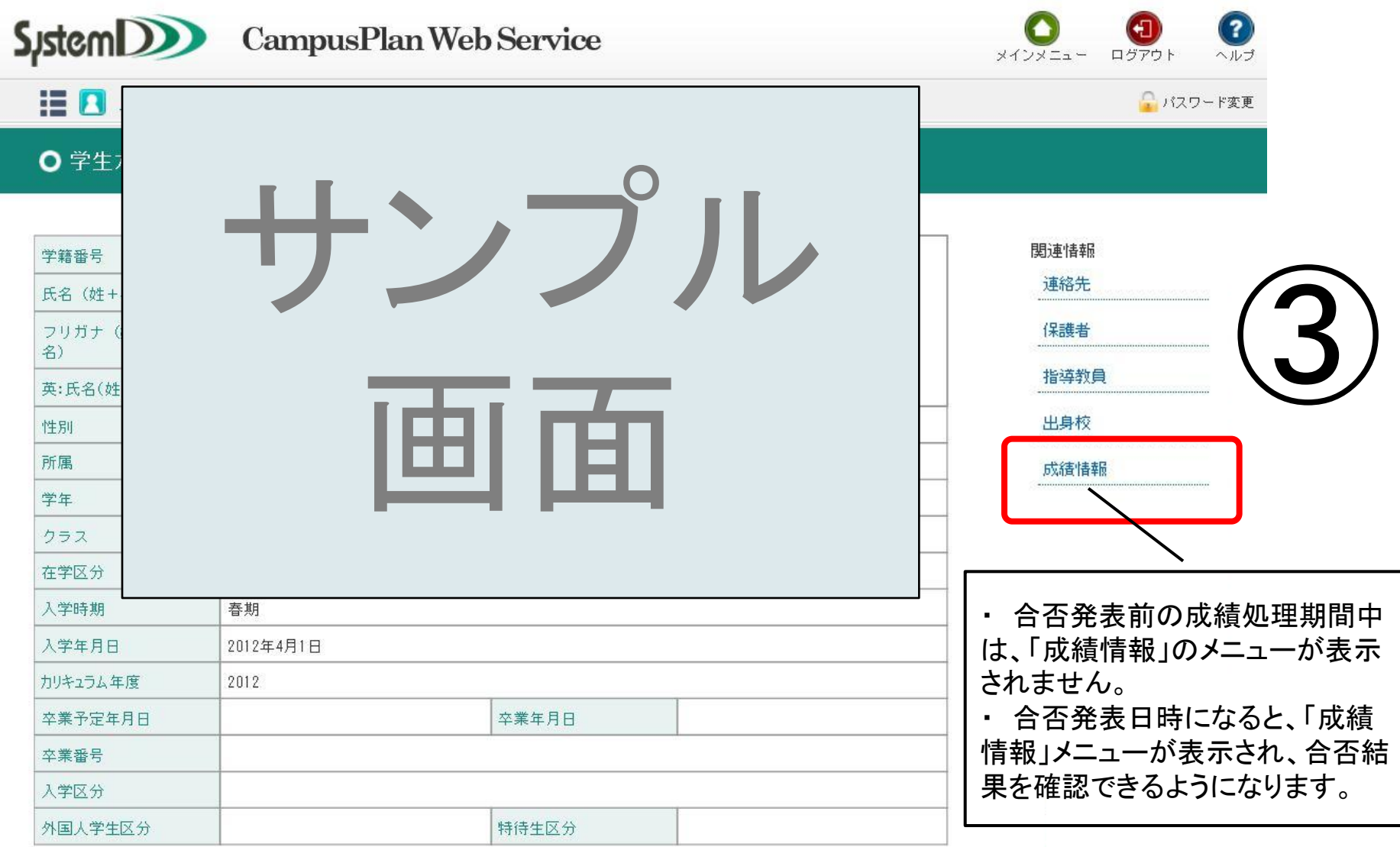

## 定期試験・追再試験の結果(合否発表)

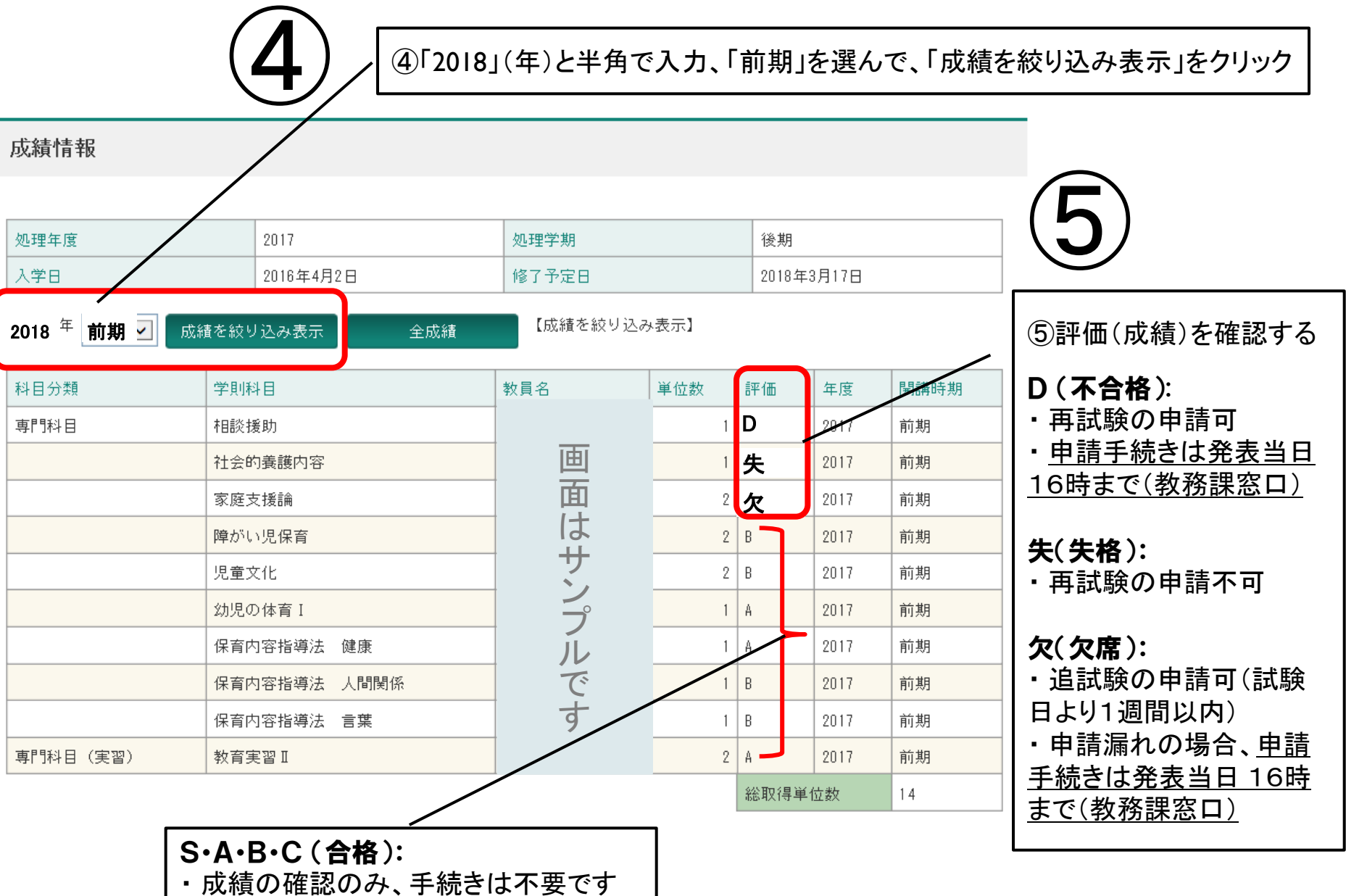

#### 補足 スマートフォンで見る場合の注意

- ・ スマートフォン用の画面表示には対応していません。
- ・ スマートフォンでログインして以下のような画面(例)になった場合、メニューのアイコンをクリックして 「PC版サイト」に移動してください。

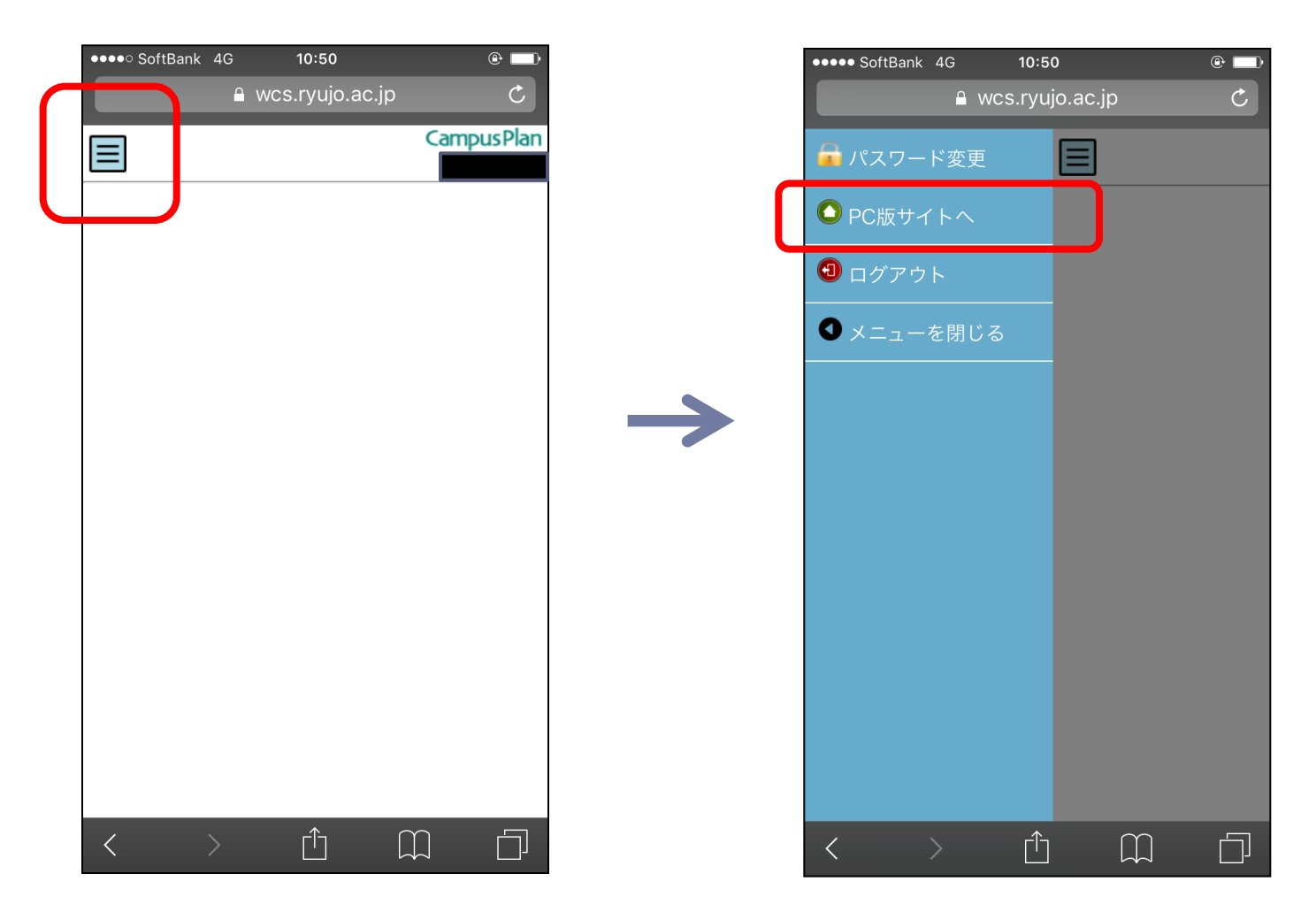